# ADSP Notification Syslog SMTP How-To Guide

Zebra and the Zebra head graphic are registered trademarks of ZIH Corp. The Symbol logo is a registered trademark of Symbol Technologies, Inc., a Zebra Technologies company. © 2016 Symbol Technologies, Inc.

# **Contents**

| 1 | Summary                      | 4 |
|---|------------------------------|---|
|   | Document Conventions         |   |
| 3 | Under Parameters             | 5 |
| 4 | Under Alarm or Cleared Alarm | 6 |
| 5 | Support and Sales            | 9 |
|   | 5.1 Oustomer Support Website | 9 |
|   | 5.2 Oustomer Manuals         | 9 |

### 1 Summary

AirDefense Services Platform provides example notification templates that you can use with the variables below to create custom notifications.

- Example notification templates are located in /usr/local/smx/notification/xsl/default
- Place modified versions in /usr/local/smx/notification/xsl/user
- The default Syslog or SMTP variables are listed below in RED.

#### 2 Document Conventions

The following graphical alerts are used in this document to indicate notable situations:

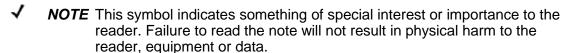

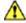

**CAUTION** This symbol indicates that if this information is ignored, the possibility of data or material damage may occur.

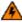

**WARNING!** This symbol indicates that if this information is ignored the possibility that serious personal injury may occur.

#### 3 Under Parameters

- DomainName—The DNS domain name as configured within DNAME in ADSPadmin
- Filter—Additional filters selected under Syslog (or SMTP) Configuration within the Notification program area of the AirDefense Services Platform GUI
- HostName—This field contains the hostname of the AirDefense Services Platform as configured under HNAME in ADDadmin
- MailPriority—The priority for the email (1–high, 2–medium, or 3–low)
- **MailSender**—The email address of the sender
- MailSubject—A short description of the email
- SystemName—The name assigned to the AirDefense Services Platform through the system's GUI
- XSLFile—The path and name of the syslog (or SMTP) XSL file used by the syslog (or SMTP) notification system

#### 4 Under Alarm or Cleared Alarm

- AdditionalInfo—Additional alarm-specific details for the alarm
- Adhoc—Indicates whether the particular device is connected to an Adhoc network
- AlarmDetails—Alarm-specific details formatted as displayed in UI
- Associated—Indicates whether the station is associated to an AP
- AssociatedBSSDisplay—User preference display format for associated AP (Station-only alarms)
- AssociatedBSSDNSName—The DNS Name of the AP associated with the alarm (Station-only alarms)
- AssociatedBSSIP—The IP address of the AP associated with the alarm (Station-only alarms)
- AssociatedBSSMac—The MAC address of the AP associated with the alarm (Station-only alarms)
- AssociatedBSSName—The name of the AP associated with the alarm (Stationonly alarms)
- AssociatedBSSProtocols—The 802.11 protocols the associated BSS is capable of (Station-only alarms)
- AssociatedBSSUsingA—Indicates whether the AP was using A protocol at the time of the alarm for the particular device (Station-only alarms)
- AssociatedBSSUsingB—Indicates whether the AP was utilizing B protocol at the time of the alarm for the particular device (Station-only alarms)
- AssociatedBSSUsingG—Indicates whether the AP was utilizing G protocol at the time of the alarm for the particular device (Station-only alarms)
- AssociatedBSSVendorPrefix—The vendor prefix of the AP associated with the alarm (Station-only alarms)
- Authorized—Indicates whether the device is an authorized device
- Bridge—Indicates whether the device is configured as a bridge
- buildingID—Unique Identifier of the building
- buildingName—The building name in which the device can be found in the network tree
- campusID—Unique Identifier of the campus

- campusName—The campus name in which the device can be found in the network tree
- Categoryld—Unique Identifier of category
- CategoryName—Name of category containing the alarm
- **Channel**—Shows the channel being used by the device for which the alarm is generated
- cityld—Unique Identifier of the city
- cityName—The city name in which the device can be found in the network tree
- ClearTime—The time the alarm was cleared
- **countryId**—Unique Identifier of the country
- countryName—The country name in which the device can be found in the network tree
- Criticality—Criticality of the alarm
- CriticalityLevel—The criticality level that the alarm's assigned criticality maps to
- Duration—Default configured duration of the alarm
- floorId—Unique Identifier of the floor
- floorName—The floor name in which the device can be found in the network tree
- Gateway—The default gateway of the device
- GenerationTime—The time the alarm was generated
- Id—Unique identifier of the individual occurrence of the alarm
- IgnoredList—Indicates whether the device is an ignored device
- OffenderDisplay—The identifier of the offender (as specified by the display preference) for which the alarm was generated
- OffenderDNSName—The DNS name of the offending device
- OffenderIP—The IP Address of the device
- OffenderLeapName—The name used by the LEAP protocol, if applicable for the particular device
- OffenderMac—The MAC address of the device that the alarm was generated on
- OffenderManufacturer—Lists the manufacturer's wireless radio (Replaces Manufacturer)

OffenderName—The name listed for the device under the Policy Manager

- OffenderOnline—Indicates whether the offending device is online
- OffenderProtocols—The 802.11 protocols of which the offender is capable
- OffenderSSID—SSID of the device the alarm triggered against
- OffenderType—The type of device: AP, station, or sensor
- OffenderTypeId—Unique identifier of offender type
- OffenderVendorPrefix—The OUI of the device's radio
- OutOfRange—Indicates that only half of the device's communication could be seen
- regionId—Unique identifier of the region
- regionName—The region name in which the device can be found in the network tree
- **SensorDisplay**—The identifier of the sensor (as specified by the display preference) monitoring the device for which the alarm was generated
- SensorIP—The IP Address of the sensor reporting the alarm
- SensorMac—MAC address of the sensor monitoring the device for which the alarm was generated
- SensorModel—The sensor's model type
- SensorName—Name of the sensor reporting the alarm as it is listed in the sensor tree
- SensorProtocols—The 802.11 protocols of which the sensor is capable
- SensorSupportsA—Indicates whether the sensor reporting the alarm has support for 802.11A channels
- **SensorSupportsB**—Indicates whether the sensor reporting the alarm has support for 802.11B channels
- **SensorSupportsG**—Indicates whether the sensor reporting the alarm has support for 802.11G channels
- SignalStrength—Lists the signal strength at which the event was observed by the sensor
- SubCategoryId—Unique Identifier of subcategory
- SubCategoryName—Name of subcategory containing the alarm
- TypeDescription—Alarm type (Example: Unauthorized Access Point)
- **TypeId**—Unique identifier of the alarm type

- UsingA—Indicates whether the connection is an A channel being used at the time of the alarm for the particular device
- UsingB—Indicates whether the connection is a B channel being used at the time of the alarm for the particular device
- UsingG—Indicates whether the connection is a G channel being used at the time of the alarm for the particular device
- Vlan—Indicates whether an AP has VLANs configured
- WatchList—Indicates whether the device is on the Watch List
- Wired—Indicates whether the station is a wired station

## 5 Support and Sales

#### 5.1 Customer Support Website

If you have a problem with your equipment, contact Customer Support for your region. Support and issue resolution are provided for products under warranty or that are covered by a service agreement.

When contacting Customer Support, please provide the following information:

- Serial number of the unit
- Model number or product name
- Software type and version number

If you purchased your product from a business partner, contact that business partner for support.

The Support Website, located at <u>www.zebra.com/support</u>, provides information and online assistance including developer tools; software downloads; support contact information; and online repair requests.

#### 5.2 Customer Manuals

www.zebra.com/support

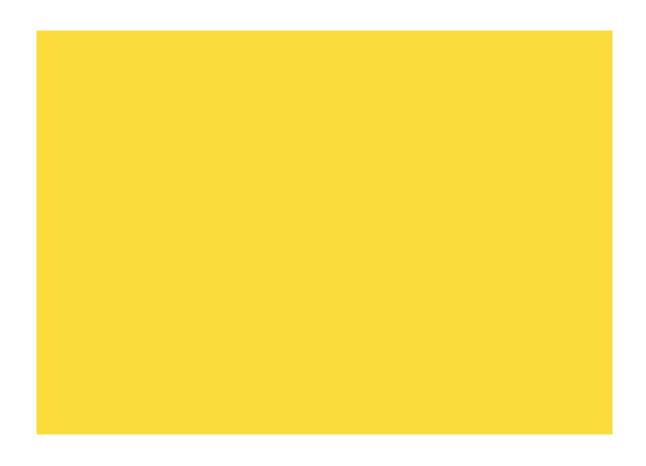

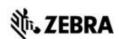

Zebra Technologies Corporation. Lincolnshire, IL 60069 USA

Zebra and the Zebra head graphic are registered trademarks of ZIH Corp. The Symbol logo is a registered trademark of Symbol Technologies, Inc., a Zebra Technologies company.

©2016 Symbol Technologies, Inc.

MN-002715-01 Rev A, January 2016

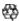